# **Table of Contents Recognition for Converting PDF Documents in E-book Formats**

Simone Marinai DSI - Università di Firenze Firenze, Italy simone.marinai@unifi.it

Emanuele Marino DSI - Università di Firenze Firenze, Italy marino@dsi.unifi.it

Giovanni Soda DSI - Università di Firenze Firenze, Italy giovanni.soda@unifi.it

## **ABSTRACT**

We describe one tool for Table of Content (ToC) identification and recognition from PDF books. This task is part of ongoing research on the development of tools for the semiautomatic conversion of PDF documents in the Epub format that can be read on several E-book devices. Among various sub-tasks, the ToC extraction and recognition is particularly useful for an easy navigation of book contents.

The proposed tool first identifies the ToC pages. The bounding boxes of ToC titles in the book body are subsequently found in order to add suitable links in the Epub ToC. The proposed approach is tolerant to discrepancies between the ToC text and the corresponding titles. We evaluated the tool on several open access books edited by University Presses that are partner of the OAPEN EcontentPlus project.

### **Categories and Subject Descriptors**

I.7.4 [Document and Text Processing]: Electronic Publishing; H.3.1 [Content Analysis and Indexing]: Indexing Methods

Keywords PDF, E-book conversion, Table of Content

## **1. INTRODUCTION**

Nowadays, larger publishing houses adopt document engineering best practices in the internal workflows. Publications are handled with markup languages such as LAT<sub>EX</sub> or XML from the beginning of the processing flow. In this way it is easier to re-format the documents towards re-flowable formats such as XHTML or Epub.

On the opposite, smaller publishing houses, for instance in the area of University Presses, sometimes attach the electronic publishing of monographs with a customized policy gathering the manuscript from authors in standard word processing formats and then directly generating the camera ready with state of the art publishing tools. The main objective in this case is to produce high quality editions, but there is little interest to perform an accurate tagging during the book production.

In the last few years, the need for alternative formats with respect to the PDF emerged as an interesting feature of many E-book readers. Even if some E-book devices, such as the Amazon Kindle and the Apple Ipad, allow users to display the PDF files, the reading experience that can be achieved with re-flowable and re-sizable formats is significantly better. Portable Document Format (PDF) is designed to allow users to exchange, view, and print electronic documents preserving their look in the most common architectures. Several converters are available either open-source (e.g. the Calibre system) or commercial (such as the Mobipocket Creator). A good survey of related techniques for reverse engineering of PDF documents can be found in [2]. A flexible method for detecting and understanding tables in PDF files is discussed in [3]. In [5] we described one system for the automatic extraction of administrative metadata from PDF documents for documents in digital libraries. Other techniques have been developed to extract the ToC especially from scanned documents [1] [4].

In this paper, we focus on the semi-automatic extraction of the Table of Contents (ToC) from PDF books. This is a sub-task of our current effort towards the development of tools aimed at converting digital born PDF books in a format readable by E-book devices. Among various alternatives, the Epub format is nowadays believed to emerge as a widely used one. To build the ToC most systems for PDF to E-book conversion rely on regular expressions or XPath templates to search suitable XHTML structures in the document body. However, this technique can be applied only when tags that unambiguously identify ToC entries can be found in the document.

The paper is organized as follows. In Section 2 we discuss the problems related to the conversion of PDF documents in E-book formats. In Section 3 we analyze the proposed tool that has been experimentally tested as discussed in Section 4. Final conclusions are drawn in Section 5.

## **2. CONVERSION OF PDF BOOKS TO EPUB**

In recent years some tools have been developed for the conversion of digital works (e.g. in PDF format) in formats readable by E-book devices. The ToC extraction is an important task of this conversion since it allows an easy navigation between its parts (e.g. chapters). Basically, the Epub format is based on HTML. An Epub file is one compressed archive that contains some files with document metadata as well as HTML files (for instance one for each chapter) with images and CSS stylesheets when needed. Moreover, in some cases there is a special file that contains the document ToC,

Permission to make digital or hard copies of all or part of this work for personal or classroom use is granted without fee provided that copies are not made or distributed for profit or commercial advantage and that copies bear this notice and the full citation on the first page. To copy otherwise, to republish, to post on servers or to redistribute to lists, requires prior specific permission and/or a fee.

*DocEng2010,* September 21–24, 2010, Manchester, United Kingdom. Copyright 2010 ACM 978-1-4503-0231-9/10/09 ...\$10.00.

with explicit pointers to the related book parts. In E-book readers it is very important to have an electronic ToC since the various components of the book are moved on different pages when the text-size is modified. Since the pages are resized when modifying the font size, the ToC must point to the paragraph related to the chapter title and not simply to the page containing this title (as performed by several ToC extraction algorithms [1]). This requirement is considered by the method described in this paper.

In our system the PDF file is analyzed with the JPedal library that allows us to extract the textual content of the document, with additional information such as the text location, font, and size. Unfortunately, the font information is seldom useful to identify the ToC titles and therefore we did not use this information in our tool. After identifying the ToC structure (Section 3) the book conversion is performed by first extracting the paragraphs in each page and then identifying the HTML paragraph that corresponds to each title. At the end, for each paragraph containing one ToC title we add a link from the related ToC entry.

Besides ToC extraction, there are other tasks that are essential for an effective PDF conversion, especially when dealing with scientific and technical documents. Among other kinds of objects to be extracted we are currently working on the identification of tables and equations that are difficult to handle by state of the art PDF converters. This research is not addressed in the present paper.

## **3. TOC IDENTIFICATION AND ANALYSIS**

In our system, the ToC extraction is a semi-automatic since a human operator is needed to inspect and modify the extracted ToC in case of errors. The proposed system is based on six main steps:

- 1. Identification of the ToC pages.
- 2. Manual markup of ToC pages in case of missing pages.
- 3. Identification of potential titles in the ToC.
- 4. Search for potential titles in the book and identification of the target titles.
- 5. User validation or editing of the automatic identification.
- 6. Export in Epub format.

In this paper, we describe only the automatic recognition (steps 1, 3, and 4). One Potential Title is one string in the ToC that could correspond to one actual title. For instance, in Figure 1 the entry pointing to page 60 has two potential titles: "forma di reiterazione" and "1.2 descrizione. Posizioni diverse nel TV-Duell come forma di reiterazione". The second is the actual title. One potential title for each entry (page number) is defined as actual title when its text is found in the book.

From a preliminary analysis of the books to be processed it turned out that an exact search is not suitable to look for potential title in the book this problem is due to differences both in the style and in the printed text between the ToC entry and the corresponding target title in the book body. For instance, the chapter author could be at the beginning or at the end of one of the two titles. Moreover, to extend the use of the system to scanned books it seems appropriate to allow spelling differences.

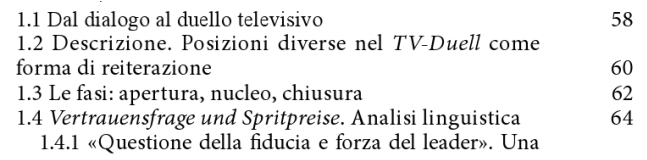

Figure 1: Excerpt from a ToC page.

#### **3.1 ToC pages identification**

The ToC is identified by looking for pages containing a sequence of numbers aligned on the right part of the page, with increasing values. The search for such pages is made on the first  $(N_{first})$  and last  $(N_{last})$  pages of the book. This heuristic search is suitable for digital-born books, but can be adapted to deal with scanned documents as well

In the following, we refer to the page numbers printed in the ToC as  $link$ -page (lp) and to the actual page position in the file as *target-page*  $(tp)$ . The two values are in general different since the file frequently starts with the cover and contains some non-numbered initial pages. One simple approach to identify the tp corresponding to each lp could be to look for the  $lp$  numbers in the book body and then assign this page to tp. However, this approach will not work when the page number is missing, the sequence of page numbers in the book contains empty pages, or one single file corresponds to multiple volumes. For these reasons a more complex solution has been developed as described in the following.

#### **3.2 Identification of Potential Titles**

Once the ToC pages are located, the text corresponding to each  $lp$  must be identified. Apart from simple cases, when one and only one text line corresponds to one  $lp$ , for each  $lp$ we extract all the potential titles that could be associated to it. The potential titles are incrementally built starting from the text line aligned with the current link-page. Let  $lp_i$  be the *i*-th link-page belonging to the *j*-th text-line in the  $T_0C$ page and let  $Str_j$  be the text without the page number. The potential titles (referred to as  $Entry_{i,j}$ ) corresponding to  $lp_i$ are build looking backward until we reach the line corresponding to  $lp_{i-1}$ :

 $Entry_{i,0} = Str_i;$  $Entry_{i,1} = Str_{i-1} + Entry_{i,0};$ ...  $Entry_{i,k} = Str_{i-k} + Entry_{i,k-1}$ 

In the example shown in Figure 1, there are two possible Entries for the  $lp = 60$ :

 $Entry_{16,0}$  = "forma di reiterazione";  $Entry_{16,1} = "1.2$  descrizione. Posizioni diverse nel TV-Duell come forma di reiterazione";

Each potential title is then searched in the volume. The best matching  $Entry_{i,j}$  for  $lp_i$  is used to identify the  $tp_i$ .

#### **3.3 Tri-gram indexing**

In many cases, the search for the potential titles in the book body can not be based on exact string matching techniques. Significant differences can occur between the potential titles and the target title printed in the book. We adopted one technique that allows us to implement a inexact string matching by using trigram indexing of the whole book text.

Trigrams are sequences of three consecutive characters extracted from each word (for instance the word 'three' generates the following trigrams: 'thr', 'hre', and 'ree'). Target titles could be searched by associating each trigram with its text-line and then looking for the book text-line containing the maximum number of trigrams in the potential title. In this way it is possible to deal with spelling variations, but titles spanning more lines in a different way with respect to the ToC are difficult to handle.

We therefore associate each trigram with the corresponding words rather than with the text-lines. The target titles are subsequently obtained by grouping together the words belonging to one title even if they belong to different textlines. In the inverted index for each occurrence of a trigram we store the bounding box, the page number, and the word string that contains the tri-gram. Before extracting the trigrams we remove from the indexed terms punctuation marks and other characters such as brackets.

#### **3.4 Search for Target Titles**

Target titles are searched in the book according to the printed ToC. We start by searching the title corresponding to  $lp_0$  (we look for all the corresponding  $Entry_{0,i}$ ) and we then proceed with the other  $lp_k$ .

If  $tp_k$  is the page assigned to  $lp_k$ , we search  $tp_{k+1}$  by searching  $Entry_{k+1,j}$  starting from page  $tp_k$  (since two titles could be in the same page). If no page corresponding to  $lp_k$  is found one hint on the title location will be provided later with an interpolation with pages identified.

For each  $lp_i$  we identify one and only one  $Entry_{k,j}$  (j =  $0, \ldots, m-1$ ) that corresponds to  $lp_k$ . This is the *actual* title  $(Title_k)$ . When we identify the  $Title_k$  we can link it with the target title adding a bookmark in the PDF file and including this information in the Epub ToC.

The search for  $Title_k$  is made in two steps. First, we assign to each page one  $score \in [0, 1]$ . Second, we check the pages with highest scores, and we find the *target title* position.

#### *3.4.1 Page selection*

We first search all the occurrences of the trigrams obtained from  $Entry_{i,j}$ . Let  $W_h$   $(h = 1, ..., N; N$  number of book pages) be the set of words in the page  $p_h$  with at least one trigram of  $Entry_{i,j}$ . We assign one score to each page  $p_h$ on the basis of a similarity measure of each word of  $Entry_{i,j}$ with all the words in the list  $W_h$ . Let  $Word_1$  and  $Word_2$ be two words to be compared; let  $TR(Word_i)$  be the set of trigrams that can be generated by the word  $Word_i$ . The similarity between the two words is computed as:

$$
S(Word_1, Word_2) = \frac{\#(TR(Word_1) \bigcap TR(Word_2))}{Max(\#(TR(Word_1)), \#(TR(Word_2)))}
$$

We can then assign a score to each word in  $Entry_{i,j}$ , by looking for the closest word in the page. Let  $WordE_y$  be one word of  $Entry_{i,j}$  and  $Word_x$  be one word in  $W_h$  the score of  $WordE_y$  is:

$$
Sc(WordE_y) = \max S(WordE_y, Word_x) \tag{1}
$$

The score of page  $p_h$  is computed by

$$
Score(h) = \frac{\sum_{y=0}^{s-1} Sc(WordE_y)}{s}
$$
 (2)

where s is the number of words in  $Entry_{i,j}$ .

#### *3.4.2 Building the Title Bounding Box*

The Title Bounding Box  $(TBB)$  are the coordinates of the upright rectangle enclosing the *target title*. We build  $TBB$ by joining the Word Bounding Boxes (W BB) that are stored in the list  $W_h$  obtained from the search of a given  $Entry_{i,j}$ . We first sort the  $WBB$  in page  $p_h$  on the basis of the reading order: left to right and top to bottom. According to the relative position of the  $WBB$  in the page we can have four possibilities:

- a) There is no text on the left of  $WBB$ , but there is text on the right.
- b) There is text on the left of  $WBB$ , but there is no text on the right.
- c) There is text both on the left and on the right of  $WBB$ .
- d) There is no text both on the left and on the right of W<sub>BB</sub>.

One  $WBB$  marked as 'a' can contain the first word of one title, similarly one  $WBB$  marked as 'b' can contain the last word of one title. With a formalism based on regular expressions, we can represent a title as:

$$
Title = \begin{cases} d & \text{single word} \\ ac^*b & \text{single text line} \\ (d^*|(ac^*b))^* & \text{more text line} \end{cases}
$$
 (3)

We therefore scan the list  $W_h$  and look for all the subsequences having the previous structure. To reduce the number of false positives, the sequences of W BB are accepted only if the  $WBB$  to be joint are close in horizontal and vertical directions. When we find one subsequence, we build the TBB by computing the union of the corresponding  $WBB$ . This procedure returns one lists of titles belonging to page  $p_h$ .

#### *3.4.3 Target title identification in the page*

In this step we analyze the Title Bounding Box and we build the *target title*. We analyze the  $TBB$  of all the possible titles in page  $p_h$  (Section 3.4.2) and we decide that one  $TBB$ can contain the target title if the following conditions are satisfied:

- 1. The length of the string contained in  $TBB$  ( $|TBB|$ ) is such that:
	- $\frac{1}{2} \cdot |Entry_{i,j}| < |TBB| < 2 \cdot |Entry_{i,j}|.$
- 2. There is no text on the left and right sides of  $TBB$ .
- 3. The font size of the string in  $TBB$  is larger than the average font size in the book.

The TBBs satisfying the above properties can be selected as target title for a given link-page.

We therefore have a pair of one potential title  $Entry_{i,j}$  and the corresponding  $Target_{i,j}$ . By checking the  $Target_{i,j}$  we can identify the most likely pair  $Entry_{i,j}$  (in the ToC) and Target<sub>i,j</sub> (in the book). In some cases there are more than one *potential title* for one linkpage  $lp_i$ . The best *potential* title and the corresponding target title are identified according to the following algorithm:

If  $(Page(Target_{i,j}) \neq Page(Target_{i,j+1}))$ 

then  $Title_i = TMax(Score(Entry_{i,j}), Score(Entry_{i,j+1}))$ 

else If  $(TBB(Target_{i,j}) = TBB(Target_{i,j+1})))$ 

then  $Title_i = Entry_{i,j}$ else  $Title_i = Entry_{i,i+1}$ 

where  $TMax$  is a function that returns the Entry having the highest score. Note that if  $Target_{i,j}.TBB = Target_{i,j+1}.TBB$  tween the printed ToC and the corresponding text in the then  $Entry_{i,j+1}$  (that is longer than  $Entry_{i,j}$ ) contains some extra text that is not occurring in the target title. An example of this case can happen when  $Entry_{i,j+1}$  includes a running head in the ToC page (such as "Contents" or similar).

#### **3.5 Recovering missing titles**

In some cases it is not possible to find the *target titles* for some link-pages. This is due for instance to entries in the ToC that are very different from the corresponding target titles.

The system marks the title as not found and provides, after processing the whole ToC, some tentative hypothesis about the corresponding page. However, in this case it is not possible to build the TBB and identify the target title. There are two approaches to guess one possible matching page: selecting the page with the highest score or computing an interpolation based on pages recognized with enough confidence.

In our system we developed an interpolation-based technique that sets a missing tp on the basis of neighboring target titles found. Let us suppose that no title has been identified for  $lp_i$ , but we have found  $tp_{i-1}$  corresponding to  $lp_{i-1}$ . Without additional information, we can suppose that a fixed offset allows to go from  $lp(i - 1)$  to  $tp(i - 1)$  and from  $lp(i)$ to  $tp(i)$ . Therefore we can estimate  $tp_i$  as follows:

$$
tp_i = lp_i + lp(i - 1) - tp(i - 1).
$$
 (4)

When the first  $tp$  is missing, we can estimate the offset from the next entries and apply this value to estimate  $tp(0)$ .

From the experiments summarized in the next section we can notice that the interpolation allowed us to recover many missing titles.

#### **4. EXPERIMENTAL EVALUATION**

In first experiments reported in this paper, we tested the system on a dataset containing 22 digital born books. 12 books came from the Open Access collection of the Firenze University Press (FUP) whereas the remaining 10 books have been downloaded from the Open Access collection of Amsterdam University Press (AUP). In total, there are 1031 links to be identified. In Table 1 we summarize the results achieved pointing out the improvement that has been obtained with the interpolation step.

| $\mathbf{D}\text{at }$ | Books | Links | Precision | Precision |
|------------------------|-------|-------|-----------|-----------|
|                        |       |       |           | interpol. |
| <b>FUP</b>             | 12    | 412   | 92.96     | 97.09     |
| AUP                    | 10    | 619   | 90.79     | 97.90     |
| Tot.                   | 22    | 1031  | 92.55     | 97.5      |

Table 1: Precision on the two datasets without and with the interpolation.

#### **5. CONCLUSIONS**

In this paper we described a technique that we designed to extract the Table of Content from digital-born PDF books. The problem is at first quite simple, but some challenges should be considered in order to deal with differences bebook. This method is an important part of a more general tool that is aimed at converting PDF books in a format that can be read by E-book devices. Even if designed to work with digital-born books most techniques described in this paper can be used for scanned books as well.

#### Acknowledgements

This work is partially supported by OAPEN EContentPlus Project, co-funded under the EU 7th Framework Programme.

### **6. REFERENCES**

- [1] H. Déjean and J.-L. Meunier. On tables of contents and how to recognize them.  $IJDAR$ ,  $12(1):1-20$ , 2009.
- [2] K. Hadjar, M. Rigamonti, D. Lalanne, and R. Ingold. Xed: a new tool for extracting hidden structures from electronic documents. In DIAL '04. First Int'l Conference on Document Image Analysis for Libraries, pages 212–224, 2004.
- [3] T. Hassan and R. Baumgartner. Table recognition and understanding from PDF files. In ICDAR 2007. Ninth Int'l Conf. on Document Analysis and Recognition, pages 1143–1147, 2007.
- [4] X. Lin and Y. Xiong. Detection and analysis of table of contents based on content association. IJDAR, 8(2-3):132–143, 2006.
- [5] S. Marinai. Metadata extraction from pdf papers for digital library ingest. In 10th International Conference on Document Analysis and Recognition, pages 251–255, 2009.